[NAT](https://zhiliao.h3c.com/questions/catesDis/37) **[郭昊](https://zhiliao.h3c.com/User/other/306)** 2018-07-16 发表

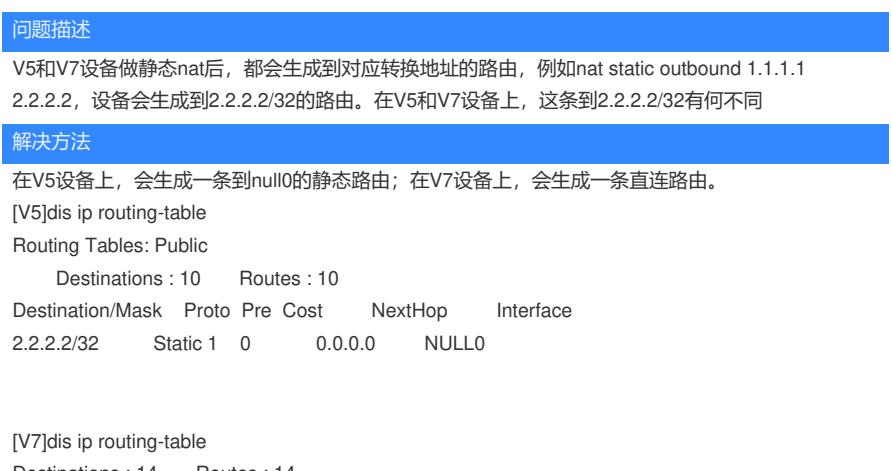

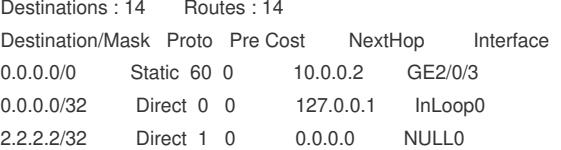